# **GoCoin: Merchant integration guide**

*More information can be found at [help.gocoin.com](http://help.gocoin.com/)*

## **Preface**

This guide is intended for Merchants who wish to use the GoCoin API to accept and process payments in Cryptocurrency. Depending on your desired functionality, this document will cover common structural choices for using the API, as well as useful features to improve the user experience for consumers.

#### **Invoices and Bills**

The GoCoin API revolves around 'Invoices.' An Invoice is a commercial document that can be paid in Cryptocurrency.

**Invoice:** An *Invoice* is a request for payment that contains information necessary to remit payment to the issuer.

Any time a customer is paying you in Bitcoin, they will be paying a GoCoin invoice. Each invoice is assigned a single, never used payment address for the cryptocurrency the customer has chosen to pay with.

Invoices that have not been paid are said to be in an 'unpaid' state. An invoice can remain unpaid for 15 minutes. Rather, it has a 15 minute window in which payments are acceptable. This is how GoCoin is able to lock in a spot rate (guaranteed exchange rate) for fiat currencies.

**Bill:** A *Bill* is a request for payment that requires more input before a payment can be completed.

A 'Bill' is a special type of invoice. It has not yet been assigned a price currency (currency it will be paid in), payment address, or a spot rate, and therefore must have additional data supplied before it can be paid. This also means that a Bill does not have a 15 minute payment window *UNTIL* that information is supplied.

### **The Hosted Gateway**

GoCoin provides a hosted application that can display Invoices, so you do not have to render them inside your site or application.

- Fully Responsive
- Can be iframed into your site

It is not required to use the Gateway - if you desire white-label control over the UI or the payment page, you can easily render your own using the API calls discussed in this Guide.

## **Are you ready to integrate?**

GoCoin currently requires that we have a way to pay a Merchant before they can generate invoices. This means that your merchant account must have at least one Payout Account on file with us before you can create invoices.

- If you want to convert payments to Fiat Currency
	- Upload KYC Documents and get your merchant account verified.
	- Add a Bank Account
- If you want to keep payments in Crypto
	- Add a Payout Address for each currency you would like to accept payments in
- If you would like to control the percentage converted to fiat
	- All of the above

## **Payment flow**

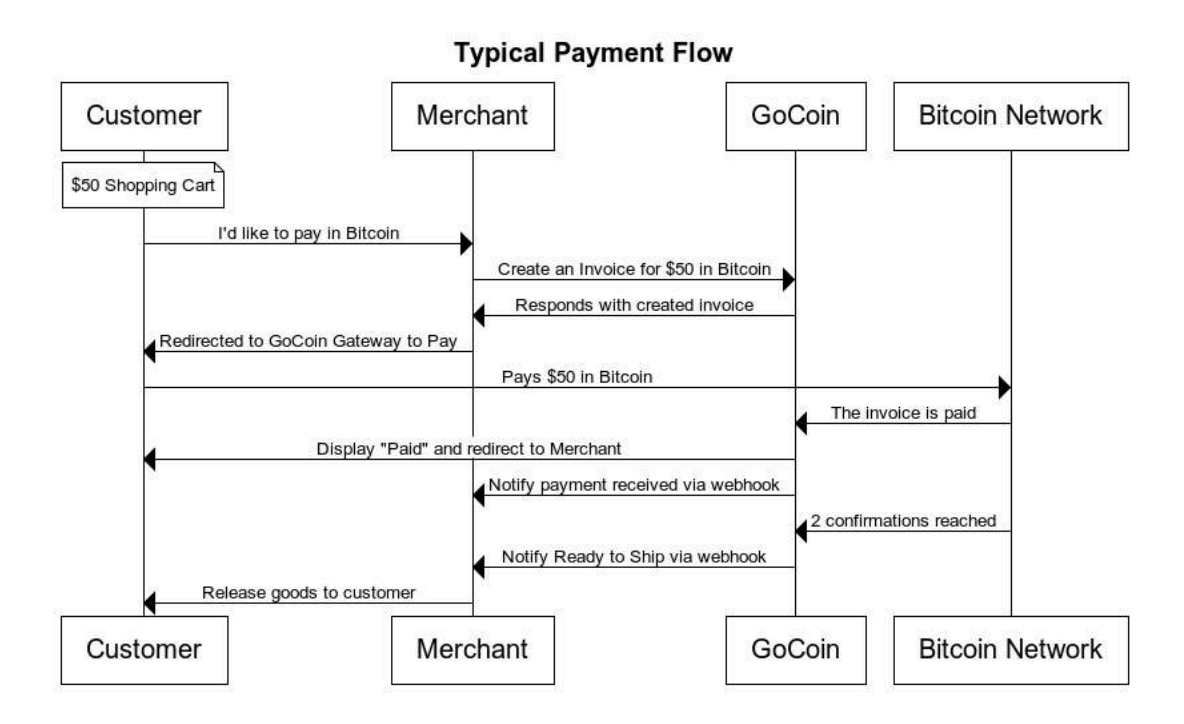

Merchants can release goods to the customer at two points in this flow. Either when the payment is initially received, or after GoCoin detects that the payment has been confirmed on the network (Recommended, aka "ready\_to\_ship"). We advise that all merchants wait until the payment is confirmed, to prevent bad actors from attempting to "double-spend" Bitcoin on your site. More on this later.

# **API Overview**

The GoCoin API is a JSON API based on RESTful Priciples. It uses Standard HTTP methods (GET, POST, PUT, DELETE) as well as utilizing the PATCH method for updating partial resources.

Resources are protected via OAuth 2.0 Authentication. The GoCoin API requires Merchants to obtain an Access Token from an Authorization Code Grant type. All resources are protected by unique scopes, to prevent access to sensitive data if a token is compromized.

In addition, most resources in the GoCoin API are identified by UUIDs.

```
//An example Merchant ID (uuid)
78966b46-fe9d-47ac-af61-e1ea1cfab855
```
#### **Understanding the URL Format**

```
//The Base URL for any API Endpoint is formatted:
https://HOST/api/VERSION/
// Therefore, the current Base URL for V1 of the GoCoin API is:
https://api.gocoin.com/api/v1/
//the path for a collection of resources will always be 
"/resources"
//the path for a particular element of a resource will always be
"/resources/:id" 
//Therefore, the URL to GET this merchant would be 
https://api.gocoin.com/api/v1/merchants/78966b46-fe9d-47ac-af61-e1ea1
cfab855
```
## **Accessing the API**

The GoCoin API requires an access token. Depending on how much functionality your App or Website requires from the API, you can choose the best way to obtain a token.

**Understanding Scopes** Scopes define the privileges for an access token.

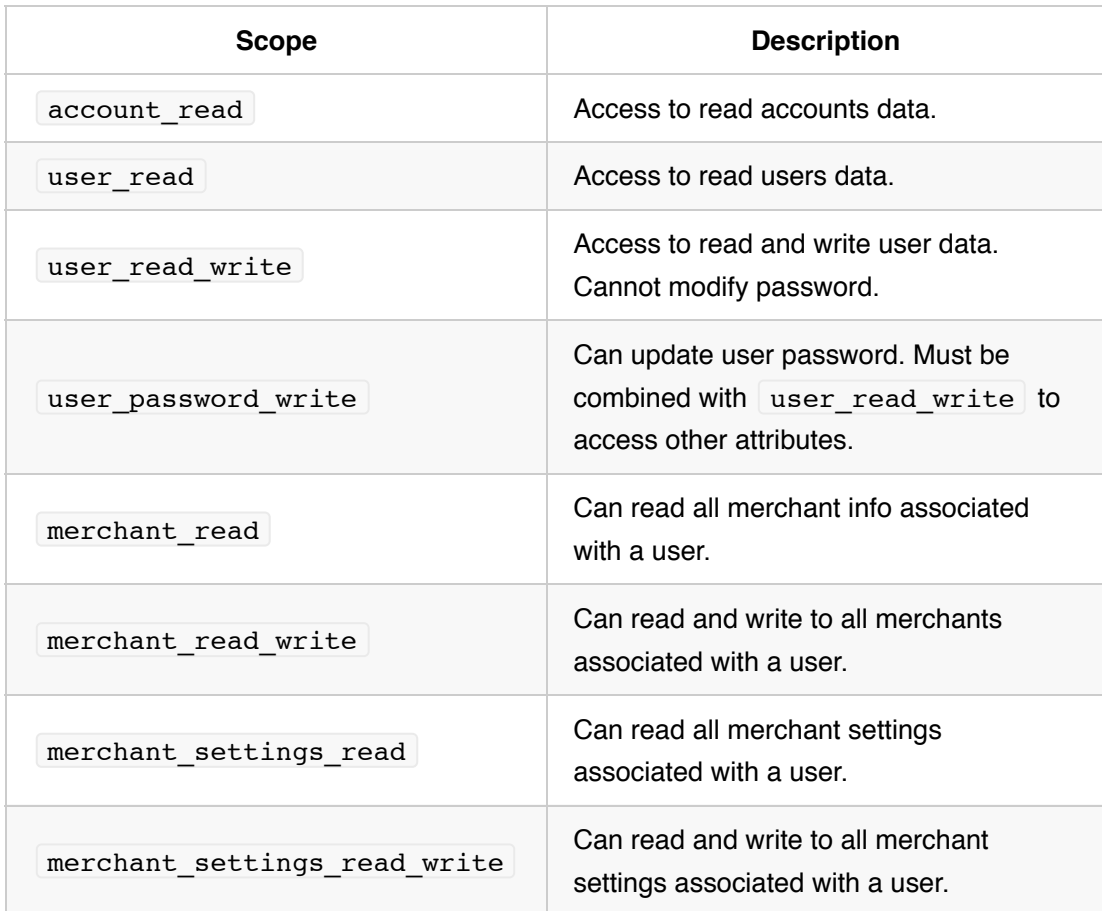

I invoice read I Can read all invoice info. I invoice write I Can create an invoice (but cannot read an existing one). | invoice\_read\_write | Can read and write to invoices.

Scopes can be defined in a space delimited string. ie:

scope = "user\_read user\_read\_write merchant\_read\_write"

As a best practice, do not request an access token with more privileges than your application will need.

#### **API Keys**

The GoCoin Dashboard gives you the ability to obtain an API Key. An API Key is an Access token with a predefined scope of "user\_read invoice\_read\_write" This gives you access to read your user information (which contains your User ID and Merchant ID) and

also create and read invoices.

API Keys are ideal for typical implementations. If you have a standard shopping cart and checkout experience, you will not need a token with any more scope than this.

If you need access to additional scopes and resources for your application, see  $\Delta$ ppendix  $\overline{B}$ 

#### **Making an API Request**

All requests must be made over SSL. The Access token will be passed in the Authorization header of any API request.

Authorization: Bearer <Access Token>

Additionally, we must set the Content-Type header

```
Content-Type: application/json
```
A Full Request

```
// This route retrieves user who owns the current access token.
// Note that the Access token is passed 
GET /api/v1/user HTTP/1.1
Host: api.gocoin.com
Content-Type: application/json
Authorization: Bearer 7f661a21a25b6fb1242644b281bb1013d36be2e02a0ea57
86bb656f5f0229a03
Cache-Control: no-cache
200 (OK)
Content-Type: application/json
{
     "id": "dd456fd9-9928-4649-89d2-379368787845",
     "email": "user@gocoin.com",
     "first_name": "GoCoin",
    "last name": "User",
     "created_at": "2013-08-04T07:05:44.590Z",
     "updated_at": "2013-08-04T07:05:44.590Z",
    "image url": null,
     "merchant_id": "08d3bedf-7cb3-4ccc-9d20-cd221df9443d"
}
```
#### **API Errors**

Most errors generated by the API will contain a JSON Response Body.

#### **Error Response Body Format:**

```
{
     "status": "422", 
     "message": "Cannot create invoice.",
     "errors": {
          "base_price": [
              "must be greater than 0"
          ]
      }
}
```
## **Invoices & Payments**

An Invoice is the name (Class) given to a request for payment within GoCoin. Invoices contain all information necessary for payment, unless they are of the special type 'Bill'

Creating an invoice requires an access token with the scope 'invoice read write' or 'invoice\_write'

#### **Request**

```
Create a new invoice.
POST /merchants/:id/invoices
Headers:
 Accept: application/json
Body:
{
   "price_currency": "BTC", 
   "base_price": 134.00, 
   "base_price_currency": "USD", 
   "callback_url": "https://www.example.com/gocoin/callback",
   "redirect_url": "https://www.example.com/redirect"
}
```
#### **Response**

```
Status Code: 201
Body: 
{
     "id": "84c4fc04-66f2-49a5-a12a-36baf7f9f450",
     "status": "unpaid",
     "payment_address": "1xxxxxxxxxxxxxxxxxxxxxxxxxxxxxxxxx",
     "price": "1.00000000",
     "crypto_balance_due": "1.00000000",
     "price_currency": "BTC",
     "valid_bill_payment_currencies": null,
     "base_price": "134.00",
    "base price_currency": "USD",
    "service fee rate": "0.01",
    "usd spot rate": "1.0",
     "spot_rate": "0.00746268656716",
     "inverse_spot_rate": "134.0",
     "crypto_payout_split": "100",
     "confirmations_required": 2,
```

```
 "crypto_url": null,
    "gateway url": "https://gateway.gocoin.com/invoices/84c4fc04-66f2
-49a5-a12a-36baf7f9f450",
     "notification_level": null,
     "redirect_url": "http://www.example.com/redirect",
     "order_id": null,
    "item name": null,
     "item_sku": null,
    "item description": null,
     "physical": null,
    "customer name": null,
    "customer address 1": null,
    "customer address 2": null,
    "customer city": null,
     "customer_region": null,
    "customer country": null,
     "customer_postal_code": null,
    "customer email": null,
     "customer_phone": null,
    "user defined 1": null,
    "user defined 2": null,
    "user defined 3": null,
    "user defined 4": null,
     "user_defined_5": null,
    "user defined 6": null,
    "user defined 7": null,
    "user defined 8": null,
     "data": null,
     "expires_at": "2014-01-02T22:08:09.599Z",
     "created_at": "2014-01-02T21:53:10.867Z",
     "updated_at": "2014-01-02T21:53:10.867Z",
     "server_time": "2014-01-02T23:59:12Z",
     "callback_url": "https://www.example.com/gocoin/callback",
     "merchant_id": "7af834d9-aa7a-423c-be16-33ea6a724007"
}
```
### **Invoice States**

An invoice can exist in and transition as described below.

#### **VERY IMPORTANT**

*It is up to you, the Merchant, when you release your goods to the Consumer. However,*

*GoCoin only considers a transaction valid (and credits your account) - after an invoice reaches 'Ready to Ship.' The number of blockchain confirmations required to achieve this state varies by payment currency.*

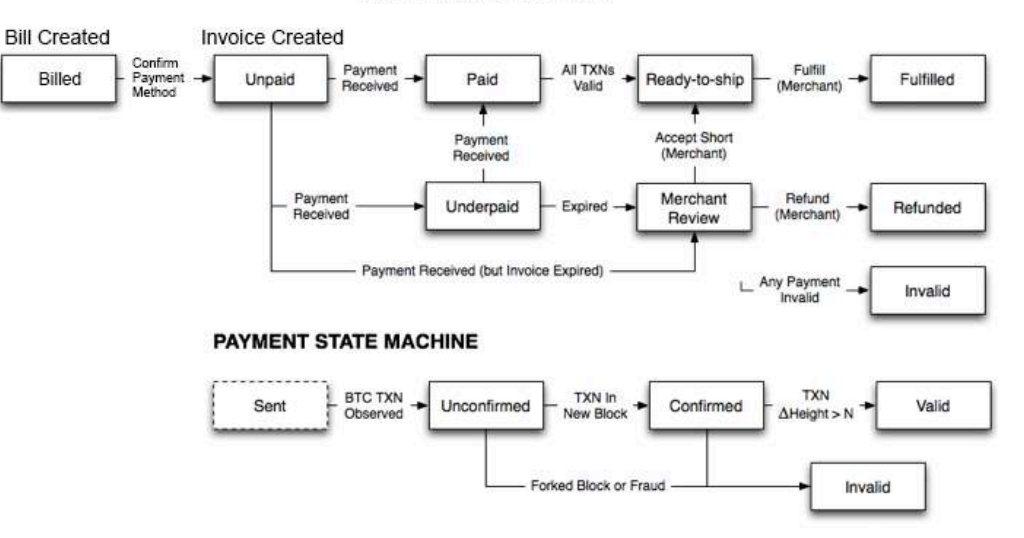

#### **INVOICE STATE MACHINE**

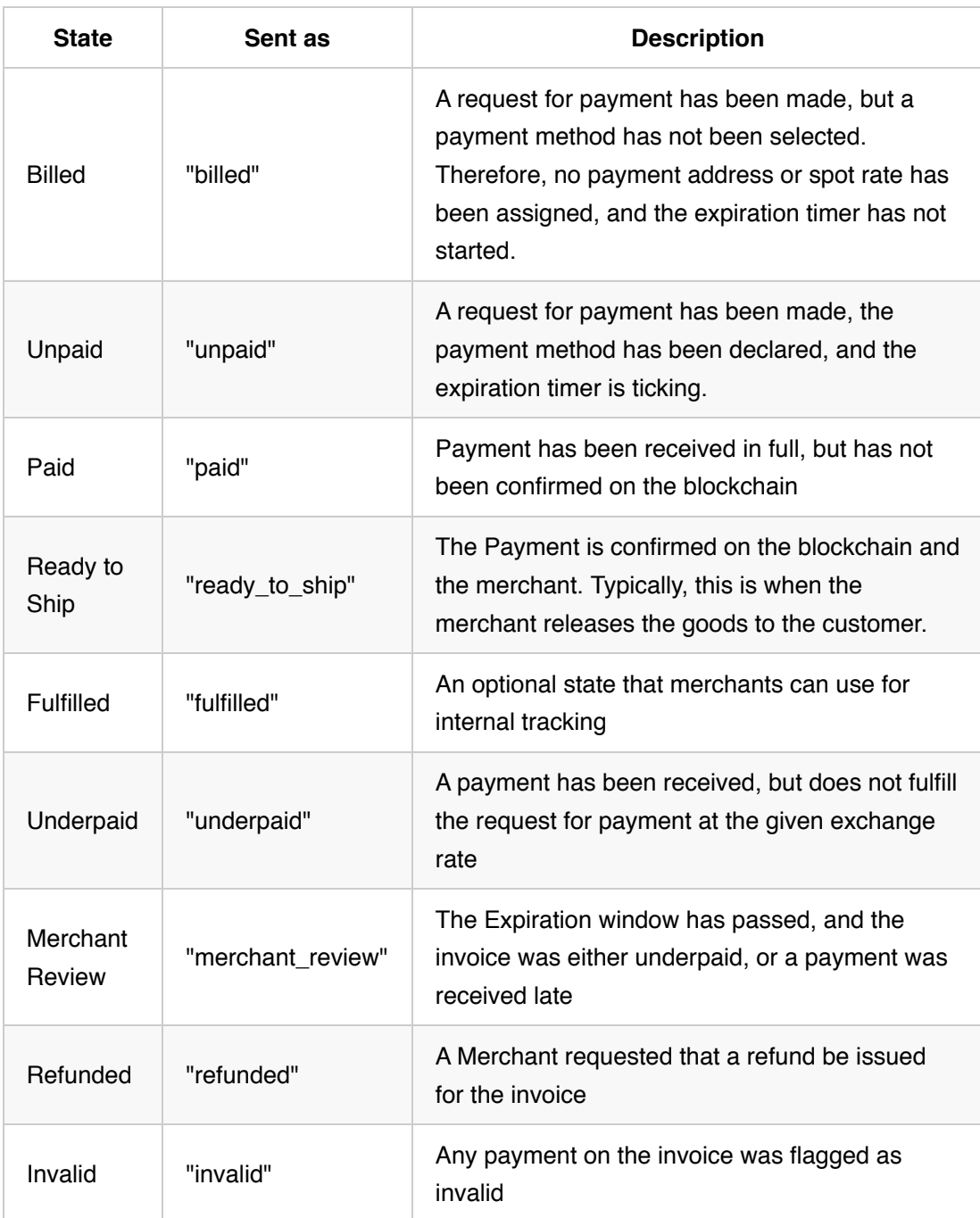

*Note: an invoice never passes into an 'Expired' state - the expiration window is based on the value of* "expires\_at" *in the Invoice.*

### **Confirmations required for Ready\_to\_ship**

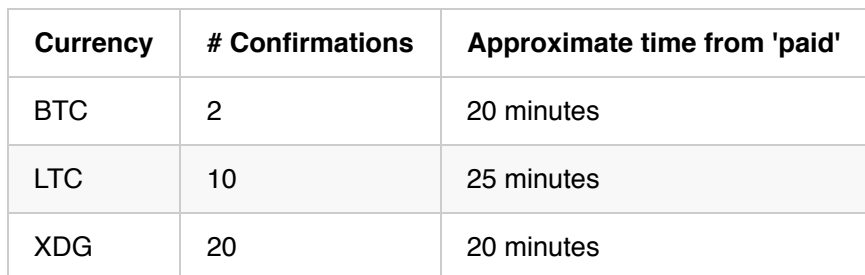

The following events are monitored within GoCoin and can generate Webhooks:

## **Webhooks (aka Callbacks, Postbacks, or IPN)**

GoCoin sends webhook notifications to update your system of invoice related events, like payments. All webhooks for a particular invoice are sent to the reallback url" parameter in invoice.

#### **Events**

The following events are monitored within GoCoin and can generate Webhooks:

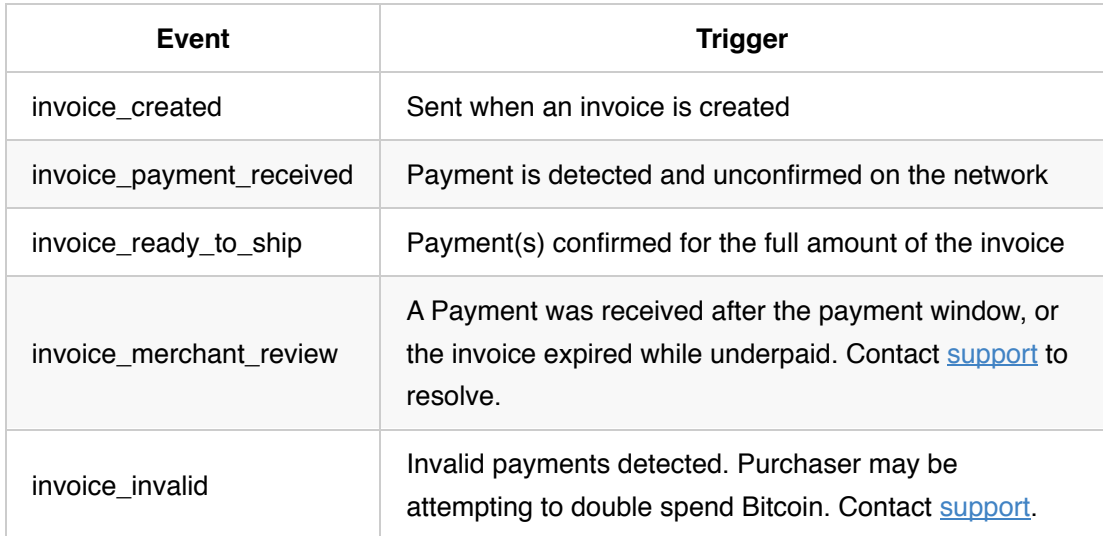

#### **Webhook Contents**

Webhooks are sent as HTTP POST requests to your URL with a json body (Content-Type: application/json) for easy parsing in almost any programming language. All Webhooks contain the following keys:

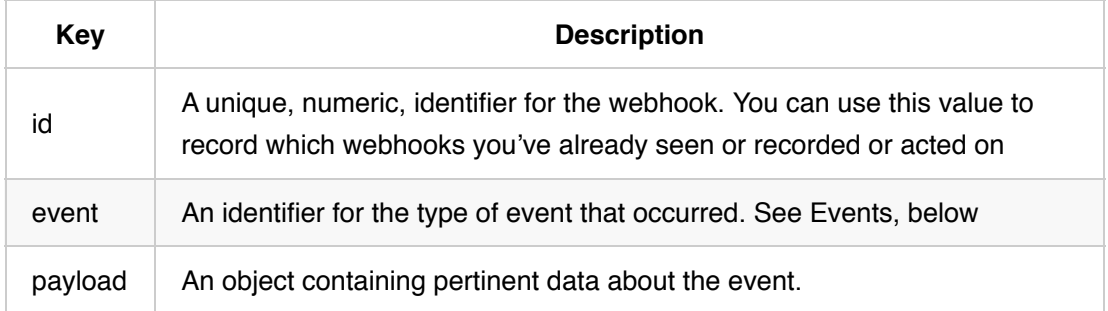

### **Webhook body**

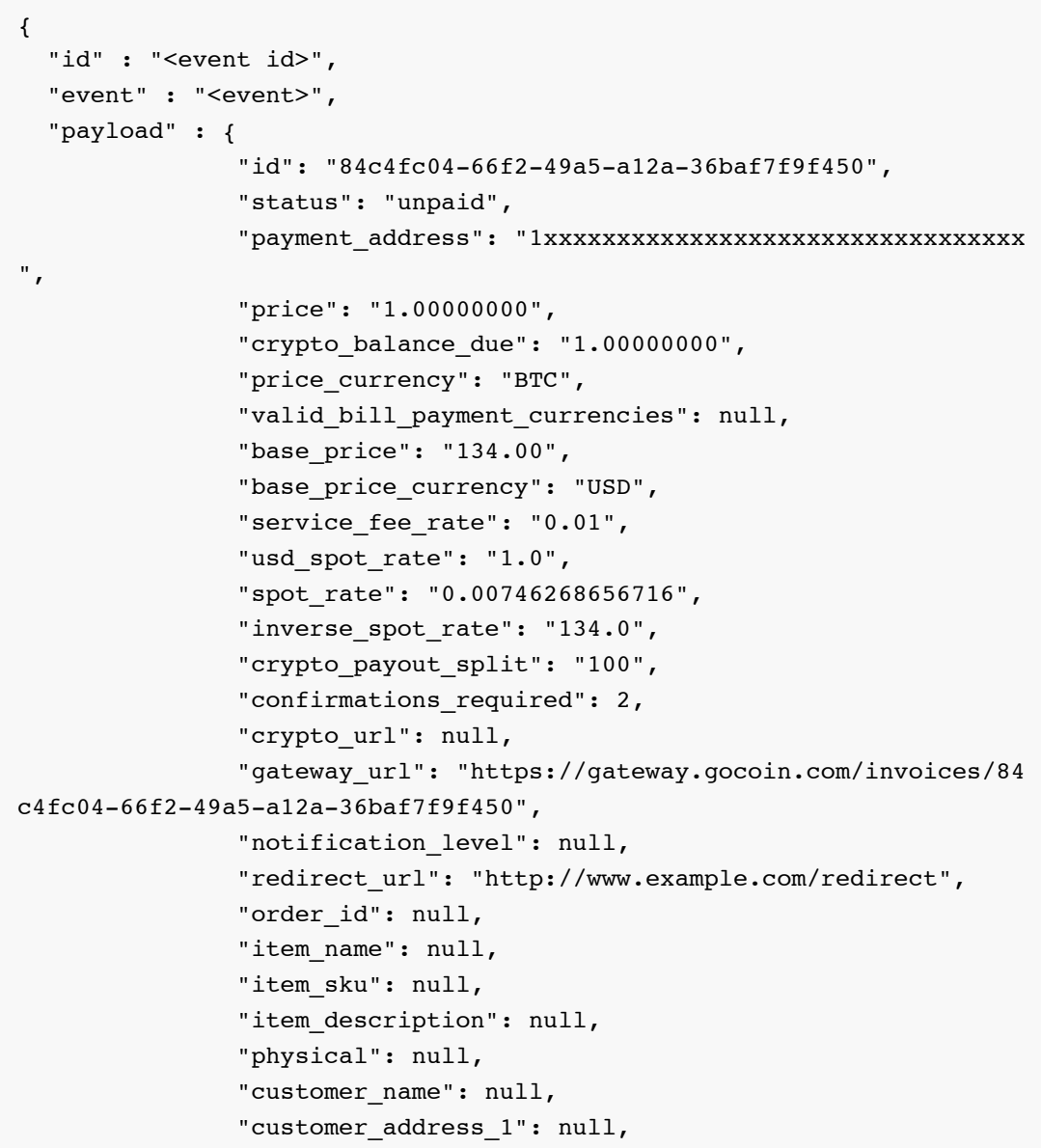

```
 "customer_address_2": null,
               "customer city": null,
               "customer region": null,
               "customer country": null,
               "customer postal code": null,
               "customer email": null,
                "customer_phone": null,
               "user defined 1": null,
               "user defined 2": null,
               "user defined 3": null,
               "user defined 4": null,
               "user defined 5": null,
               "user defined 6": null,
               "user defined 7": null,
                "user_defined_8": null,
                "data": null,
                "expires_at": "2013-10-01T18:47:45.150Z",
                "created_at": "2013-10-01T18:32:45.153Z",
                "updated_at": "2013-10-01T18:32:45.153Z",
                "server_time": "2014-06-24T19:03:16Z",
                "callback_url": "https://www.example.com/gocoin/callba
ck",
                "merchant_id": "63d3cd4c-1514-11e3-a3f0-080027fd9579"
 }
```
### **Webhook Acknowledgement and Automatic Retries**

Upon receipt of a webhook, you should accept it by returning an HTTP "200 OK" response as quickly as possible. Sending any other response (i.e. "500 Internal Server Error", "404 Not Found", etc.) OR failing to return a response within approximately 30 seconds will result in automatic retries of the webhooks.

GoCoin will automatically retry the webhook twice, after which we can manually resend if necessary.

### **Verifying Authenticity**

If you are concerned that an attacker might attempt to emulate a webhook to confirm their purchase, please consider the following.

A list of IP Addresses to whitelist is available on request. Please message [support@gocoin.com](mailto:support@gocoin.com) for more information.

You can also self-sign an invoice in one of the User Defined fields. Take a look at this [article.](http://help.gocoin.com/kb/setup-integration/verify-webhook-authenticity-create-a-signature)

## **Sample Basic Integration**

This block of **Pseudocode** outlines the basics of creating an Invoice and redirecting to the Hosted Gateway. It also touched on the bare minimum of handling webhook notifications.

```
/*
* Initializer
*/
AccessToken = YOUR ACCESS TOKEN
MerchantID = YOUR MERCHANT ID
Unless AccessToken? then Error "No AccessToken available"
// Get MerchantID if you don't know it explicitly
Unless MerchantID?
     CurrentUser = GoCoin::Self AccessToken
     if CurrentUser.errors? 
         // Handle Errors
     else
        MerchantID = CurrentUser.merchant_id
/*
* Checkout Controller
*/
// Create an order or checkout in your system
Order = NewOrder
// Create an invoice for 50 USD in BTC
InvParams = \{ base_price: 50,
    base price currency: "USD",
     price_currency: "BTC",
     order_id: Order.id // Pass in an order ID (optional)
     callback_url: base_url + "/gocoin_callback"
```

```
}
NewInvoice = GoCoin::CreateInvoice AccessToken, MerchantID, InvParams
if NewInvoice.errors?
     // Handle errors
else
     redirect_to NewInvoice.gateway_url
/*
* Webhook/IPN Controller "/gocoin_callback"
*/
// Assume RequestParams is incoming request as JSON
e = RequestParams.event
invoice = RequestParams.payload
Switch e
case "invoice_created"
     // Do nothing
case "invoice_payment_received"
     if invoice.status is "underpaid"
         // Do Nothing
     else if invoice.status is "paid"
         // Mark Order Payment as Pending or Similar Status
case "invoice_merchant_review"
     // Do nothing
case "invoice_invalid"
     // Mark Order Payment as Failed
case "invoice ready to ship"
     // Mark Order Payment as Completed
```
## **Appendix A: HTTP Response Codes**

The GoCoin API returns [standard HTTP response codes](http://www.w3.org/Protocols/rfc2616/rfc2616-sec10.html) to each API call, depending on the type of operation, its success or failure, and the reason for the failure.

For an exact list of response codes by endpoint, see the **API** Specification.

### **Success Codes**

### **HTTP 200 (OK)**

A 200 code is returned on nearly all API calls when they are processed successfully. The only exceptions are on endpoints that create a resource (using a POST) and return a 201 , and certain other requests such as

POST /users/request\_password\_reset , which returns a 204 .

### **HTTP 201 (created)**

A 201 code is returned on successful API calls that create a new resource. For example, POST /merchants/:merchant id/invoices will return a 201 upon successful invoice creation.

### **HTTP 204 (no body)**

A 204 code is returned on certain successful API calls that, although they create a resource, such as an association between two other resources, or a stored token for confirming or resetting a password, the resource is not something accessed by the API in a typical [CRUD](http://en.wikipedia.org/wiki/Create,_read,_update_and_delete) pattern.

### **Error Codes**

### **HTTP 401 (unauthorized)**

A 401 code is returned when an invalid (including empty) OAuth token is used in a request, or if the OAuth scope on the token does not include the endpoint.

### **HTTP 404 (not found)**

A 404 code is returned when a resource is not found, or in certain cases when the requestor is not authorized to access the endpoint.

A simple typo could cause the API to return a 404, such as GET /invoicesss/:id, as well as when providing a resource ID that either doesn't exist or the requestor does not have permission to access.

For example, if another merchant created an invoice with id a931d410-1cde-11e4-8c21- 0800200c9a66 and you attempted to access

GET /invoices/a931d410-1cde-11e4-8c21-0800200c9a66 , the API would

return a 404 despite the fact that the resource exists.

#### **HTTP 409 (resource conflict)**

A 409 code is returned when the resource is in a state such that the requested action is not permitted.

For example, PUT /invoices/:id/fulfill on an invoice with status unpaid would return a 409 because the status must be ready to ship for that action to be performed.

#### **HTTP 422 (invalid parameters)**

A 422 code is returned when an endpoint has been routed correctly, as well as authorized (if applicable), but one or more parameters contained in the query string or the request's JSON body are invalid.

For example,

```
GET /invoices/search?start_time=not%20a%20valid%20datetime%20parameter
would return a 422 because the API would fail to parse the start_time parameter
provided.
```
### **HTTP 500 (internal error)**

A 500 code is returned when the API encounters an error that is not due to an error attributable to the request or the authorization. In all cases, GoCoin Administrators are alerted when 500 errors occur and strive to solve them and prevent future 500 errors as soon as possible.

# **Appendix B: Authentication with Third Party Applications**

You can create a 'Third-party application in the [GoCoin Dashboard](https://dashboard.gocoin.com/)

You will need the your application's ID & Secret Key to proceed.

3rd party apps will be authorized with an authorization code grant type. More information about this grant is available in the [spec.](http://tools.ietf.org/html/rfc6749#section-4.1)

Access Tokens obtained through this grant are do not expire (but can be revoked).

Initially, the app should open this address in a browser (redirect\_uri must match given app) - note that this request is routed to the GoCoin dashboard, not the api, located at https://dashboard.gocoin.com

https://dashboard.gocoin.com/auth?response\_type=code&client\_id=CLIENT \_ID&redirect\_uri=REDIRECT\_URI&scope=user\_read&state=OPTIONAL

You will, be asked to Authorize the application you created. Verify that the scope shown is the scope you requested, and click 'Allow'

\*Note: If you click deny, you will be redirected to the page with an error message.

After allowing the app to access your account, you will be redirected to the value set as the redirect\_uri

https://YOUR\_REDIRECT\_URI?code=123987239817239187239187231231231231231&s tate=OPTIONAL

**If you get an error for 'invalid redirect\_uri' please check your request and make sure that what is being passed is an EXACT match to what was set during application set up.**

The state parameter should be checked to match the one that was in the initial url marked 'OPTIONAL' above.

If the state is valid, you should make a request for an access token using the 'code' in the querystring.

**Example Request using authorization\_code grant**

```
POST /oauth/token HTTP/1.1
Host: https://api.gocoin.com
Content-Type: application/json
Cache-Control: no-cache
{
  "grant_type" : "authorization_code",
  "code" : "efsdSDASDlkfjoeiwjwekfmwemfwbvlbwi4d",
 "client_id" : "676YDu5PS2hR8jbGhH2NSpsfGp7swUkWVWhRJnE5SwJKn2deP
dE5rkNUwdve5qYw",
  "client_secret" : "rSMPwVhf2DXvcYh55bEh2exxVThWFgsnMZcyNjMNN8ShcMzab
9smcxVrGbvwU9Ex",
  "redirect_uri" : "http://etc.com"
}
```
The request above will return an access token. It is a bearer token. Responses from both requests above will look like this:

```
{
     "access_token": "68f77b685e710b023afc641c6b9e4f161f67d2eb4b40bd41
47598d2efe442750",
     "token_type": "bearer",
     "scope": "user_read_write"
}
```
# **Appendix C: Invoice Request and Response parameters**

### **Request Parameters**

The following parameters can be passed in the request body.

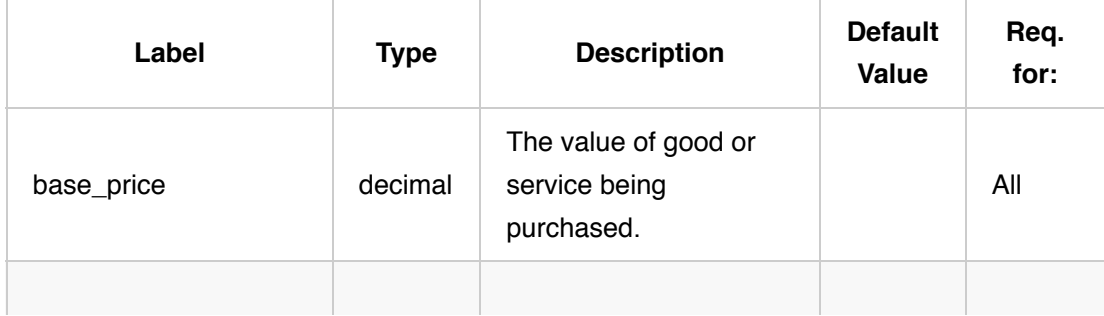

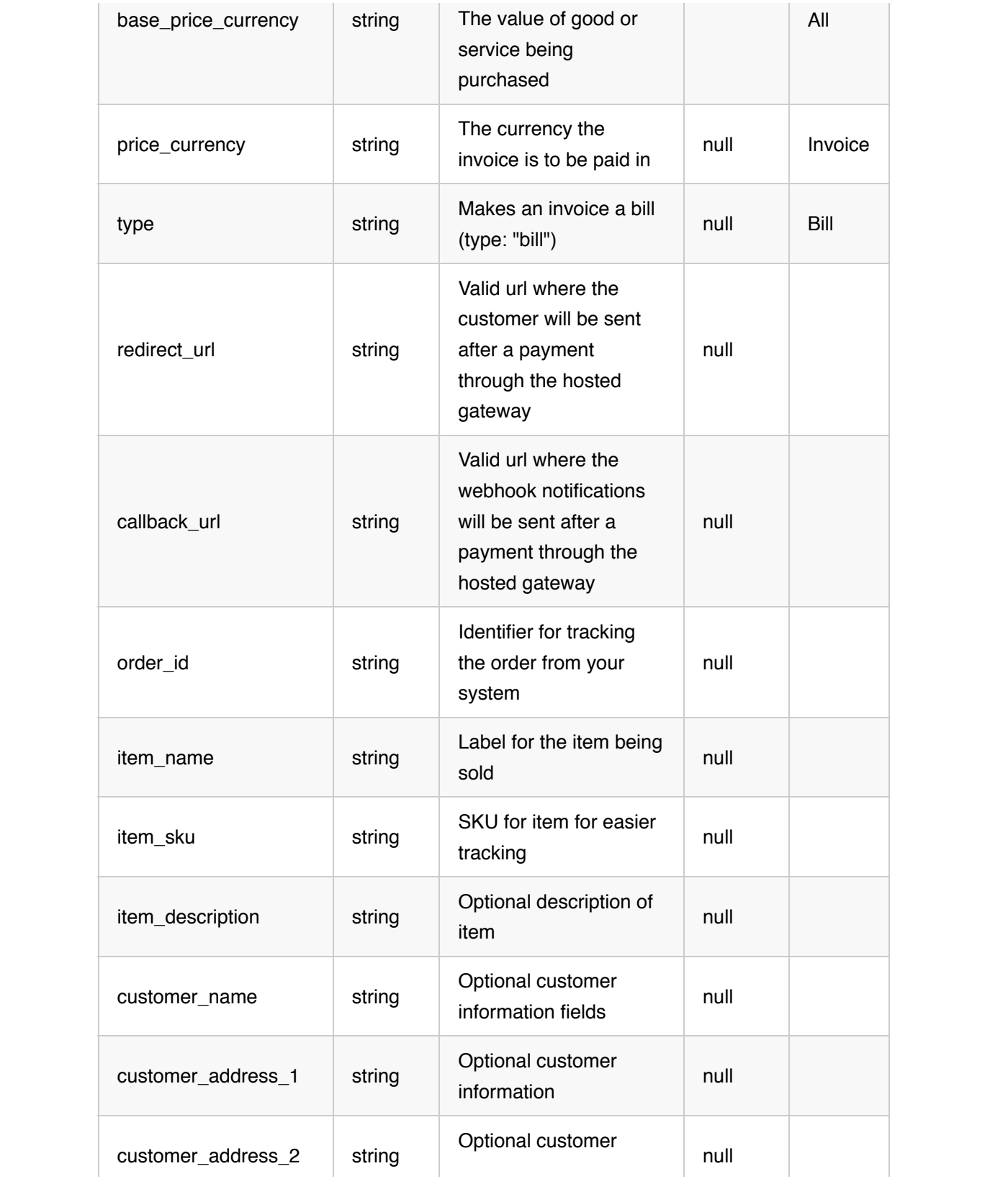

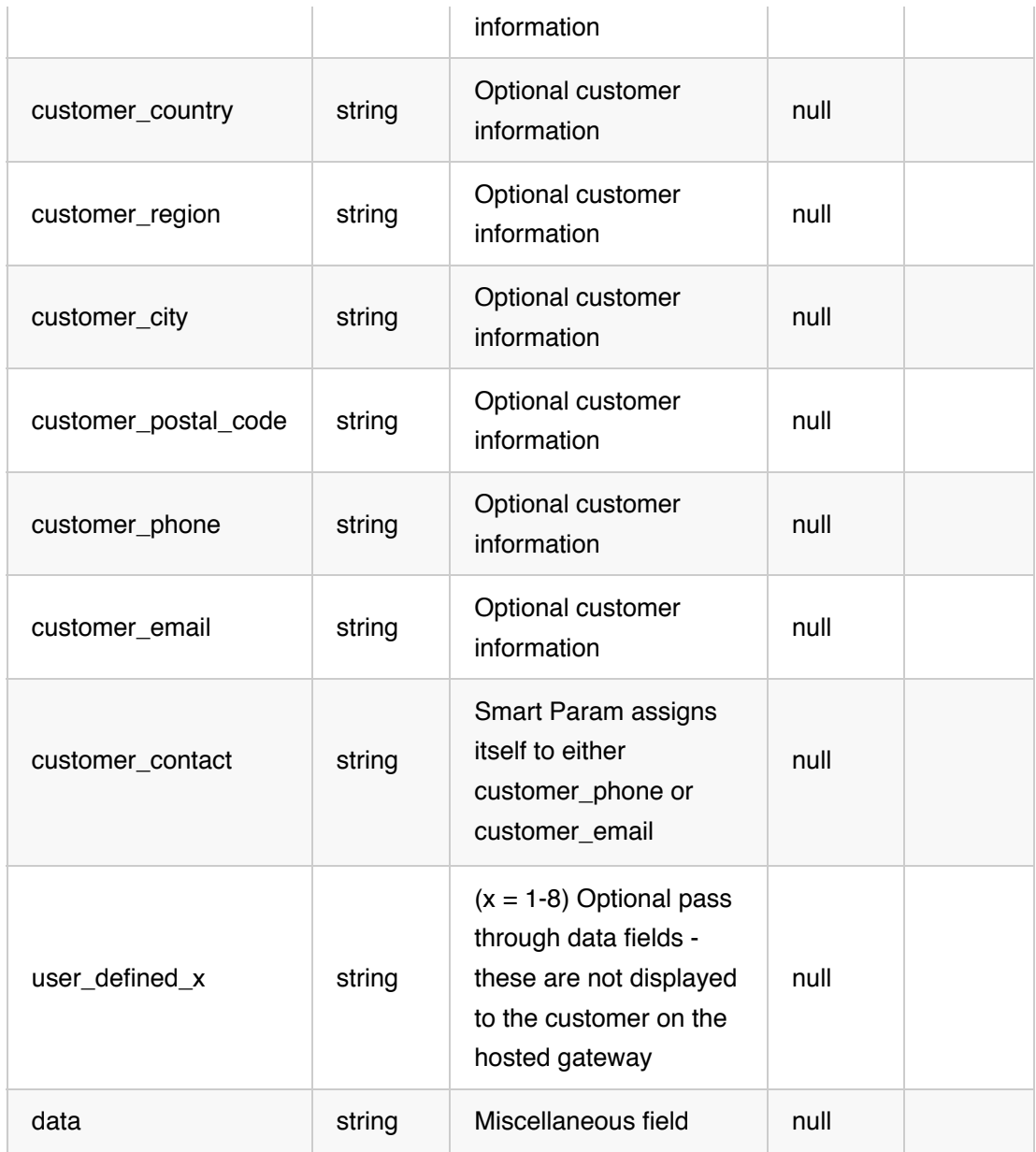

### **Response Parameters**

The following parameters are returned in the invoice response, in addition to those that were passed in the request.

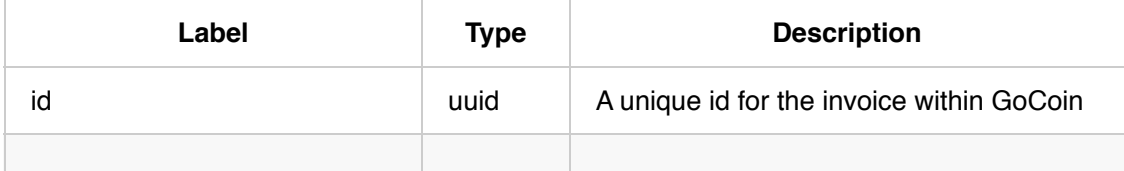

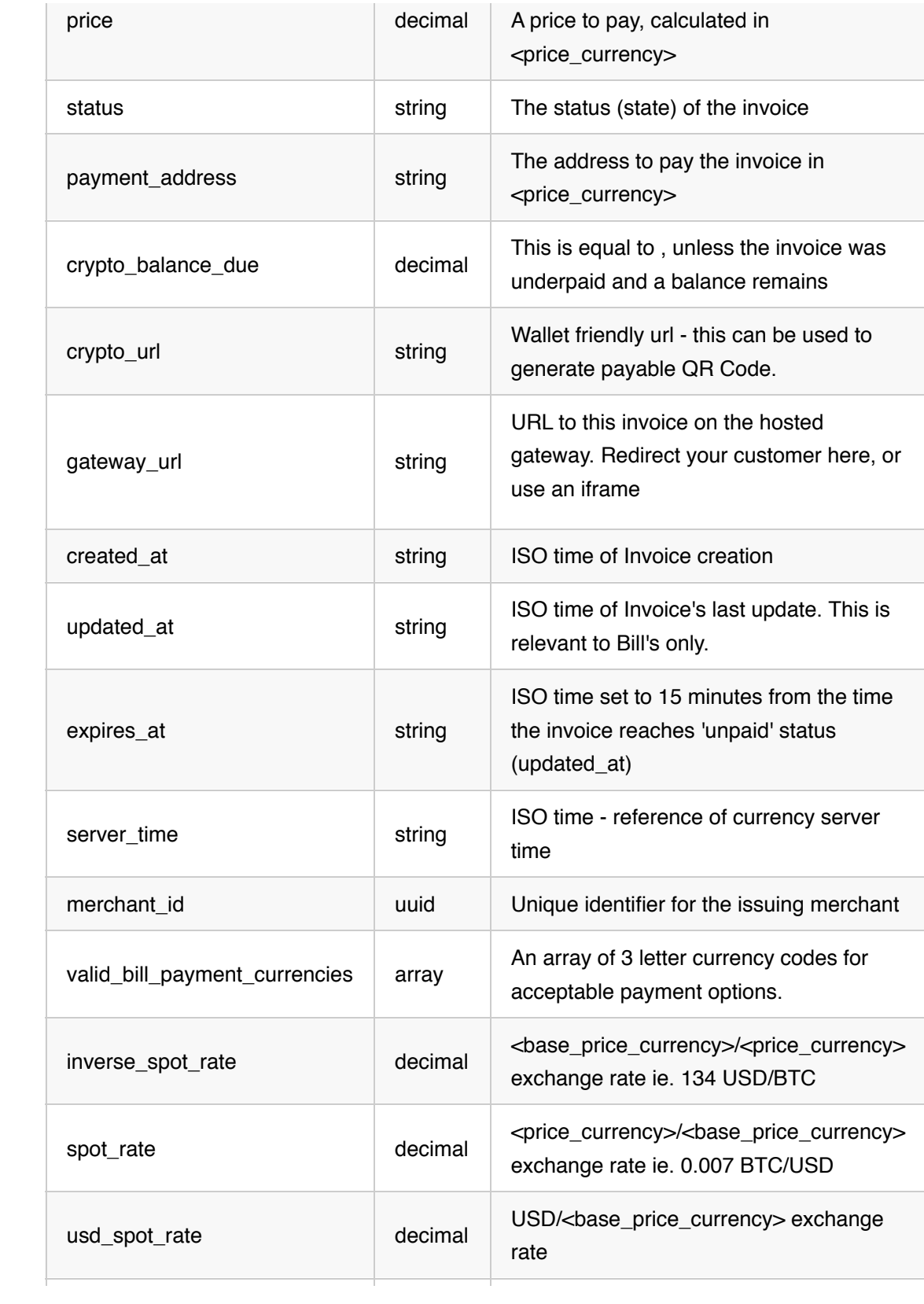

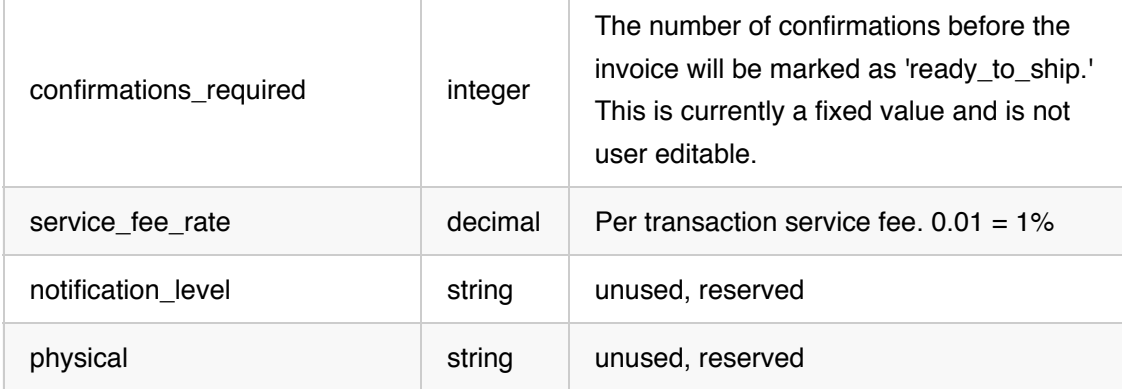

## **Appendix D: Invoice: Special Cases**

#### **Extending the Expiration timer**

You can edit the length of the expiration timer only when \* You are not creating a 'Bill' \* You are accepting 100% Cryptocurrency

It is possible to extend the Expiration timer by passing the parameter rexpires in" This field is denominated in seconds.

\*The maximum value is 14400 seconds (4 hours)

```
// Create an invoice with a 1 hour expiration timer
InvParams = \{base price: 50,
    base_price_currency: "USD",
   price currency: "BTC",
    expires_in: 3600
}
NewInvoice = GoCoin::CreateInvoice AccessToken, MerchantID, InvParams
```
#### **Create a Bill**

You want to create a Bill when: \* You do not know what type of currency the customer will pay in. \* You do not want the invoice expriation timer to start \* You want to send the invoice directly to the customer (discussed in the next section)

Creating a bill is as easy as sending the parameter | "type" : "bill" with the invoice

request body.

```
// Create an bill for 50 USD
InvParams = \{ base_price: 50,
    base_price_currency: "USD",
    type: "bill"
}
NewInvoice = GoCoin::CreateInvoice AccessToken, MerchantID, InvParams
```
It is not necessary to pass a price\_currency in the request when creating a Bill, however you can do so if you wish.

```
// Create an bill for 50 USD in BTC
InvParams = \{ base_price: 50,
    base_price_currency: "USD",
   price currency: "BTC",
    type: "bill"
NewInvoice = GoCoin::CreateInvoice AccessToken, MerchantID, InvParams
```
#### **Sending a bill: SMS or Email**

Bills can be sent directly to a customer's mobile device (SMS) or Email. Additionally, the smart parameter "customer contact" can be used to simplify checkout forms.

*This will create an invoice and send an SMS with a link to the Bill to 3105551212. That phone number will be stored in the invoice object as "customer\_phone"*

```
// Create an invoice for 50 USD and text it (SMS) to the customer
InvParams = \{ base_price: 50,
   base price currency: "USD",
     type: "bill",
     "customer_contact": "3105551212",
     "send_to_customer": true
}
NewInvoice = GoCoin::CreateInvoice AccessToken, MerchantID, InvParams
```